## **EVENTO-WEB DER PH ZUG ANLEITUNG KURSADMINISTRATION FÜR KURSLEITENDE**

Die WDB PH Zug verwaltet ihr Kursprogramm mit der Online-Plattform Evento-Web [evento-web.phzg.ch](https://evento-web.phzg.ch/index.php?id=841) .

Als Kursleiterinnen und Kursleiter der WDB PH Zug können Sie neue Kurse beantragen, den Kursstatus Ihres Kurses aktiv verfolgen und die nötigen aktuellen Informationen wie Teilnehmerliste, Evaluation, Kursnachweis etc. vor und nach dem Kurs einsehen.

Pädagogische Hochschule Zug

Login

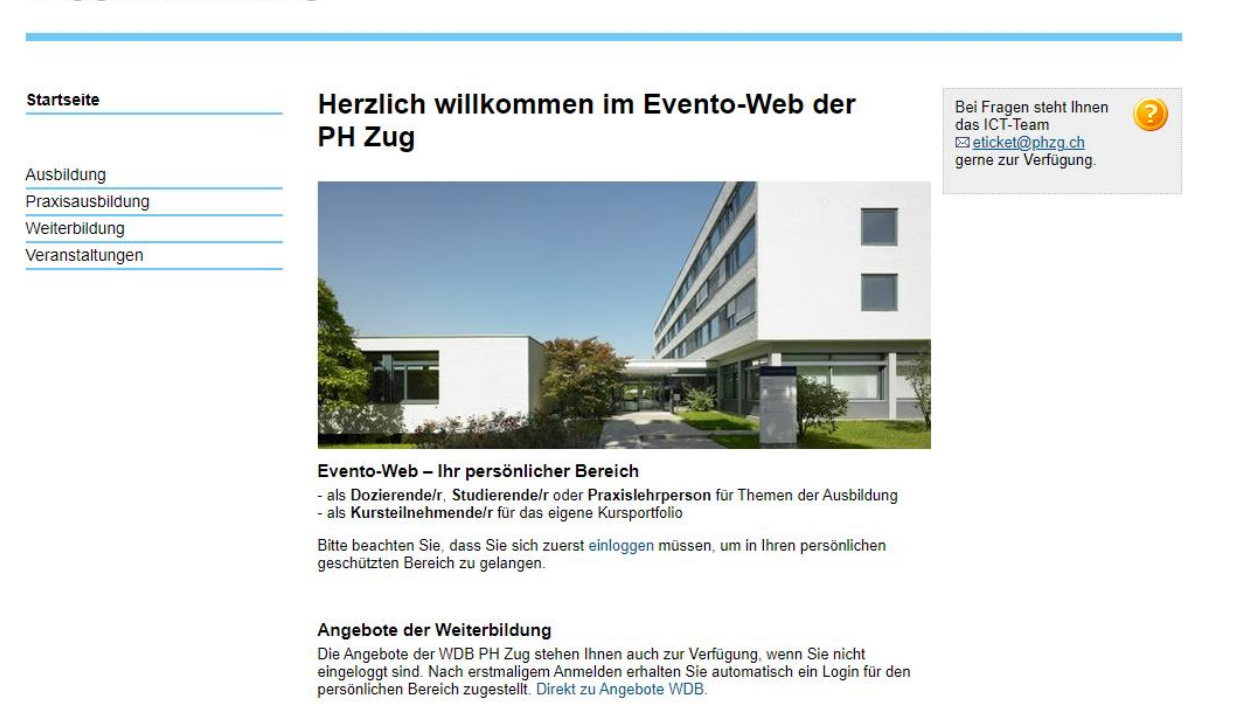

@ PH Zug, 2021 Administration

Weiterbildung, Dienstleistungen & Beratung Pädagogische Hochschule Zug Zugerbergstrasse 3, 6300 Zug T + 41 41 727 13 20 www.phzg.ch, wb@phzg.ch

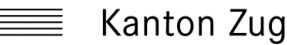

# PH Zug

Seite 2/3

## **Schritt für Schritt Anleitung**

- Wie melde ich mich im Evento-Web an und erfasse einen neuen Kurs?

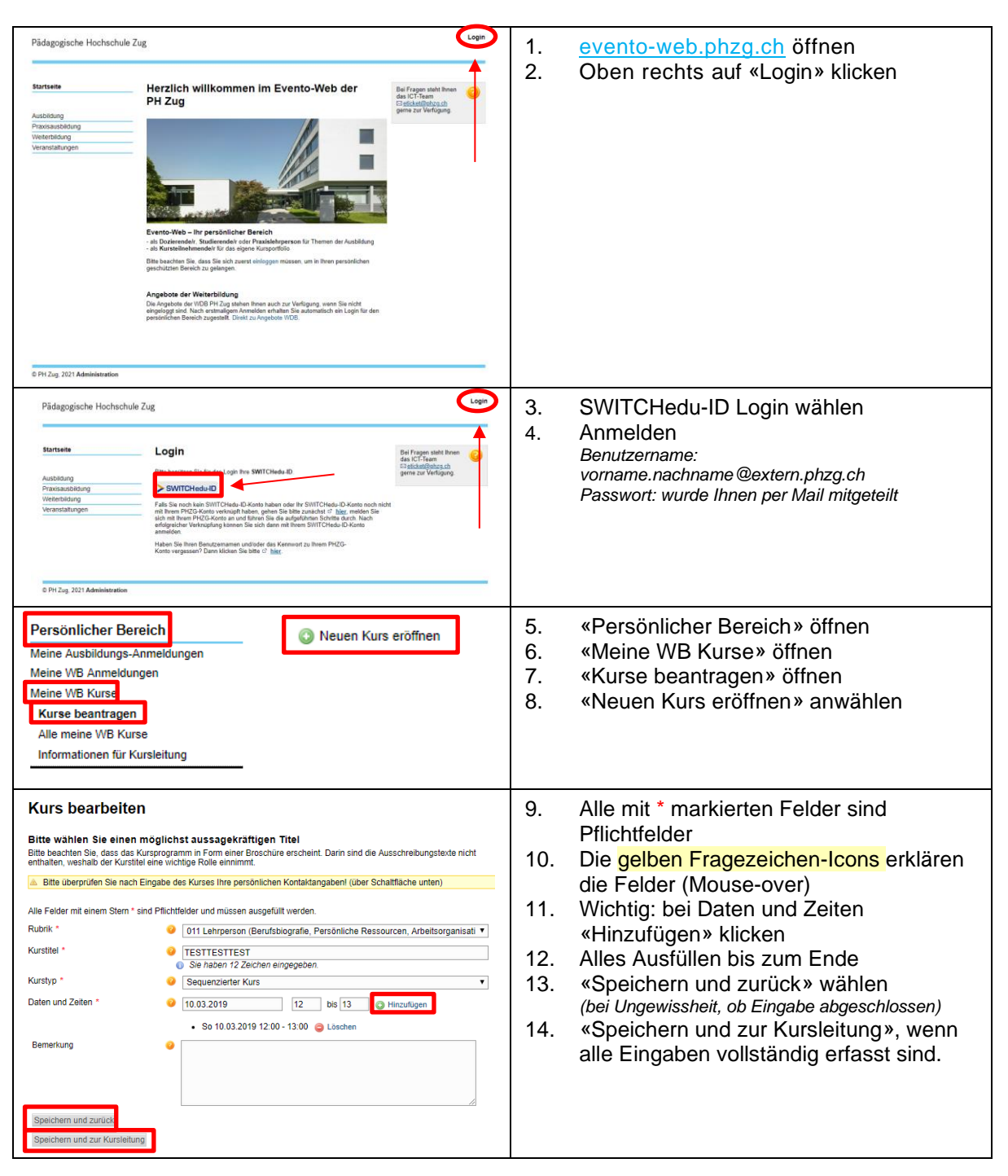

### Seite 3/3

- Wie kopiere ich einen vergangenen Kurs als Wiederholungskurs?

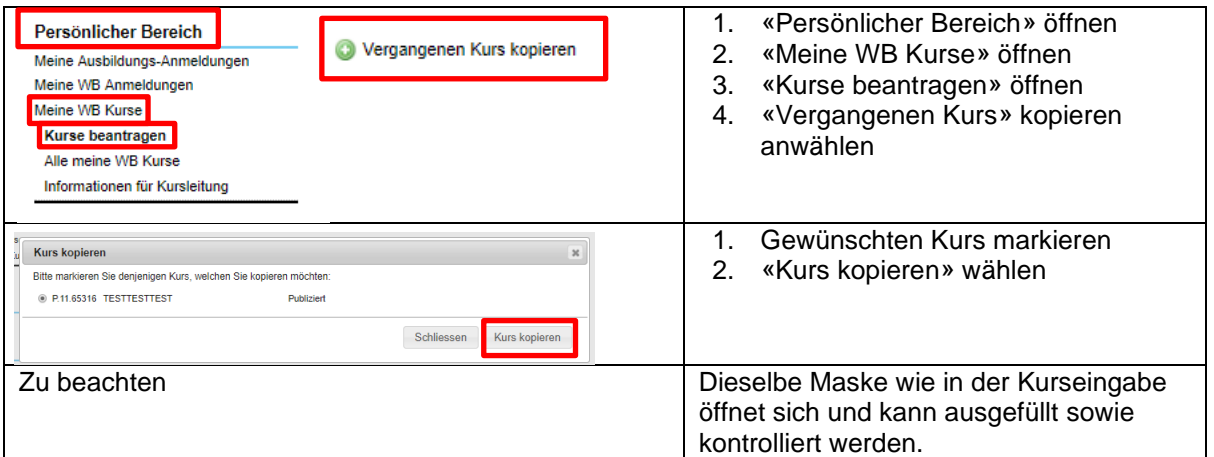

Zug, April 2021